## made easy **.htaccess**

book excerpt: htaccess character definitions

Get the book @ [htaccessbook.com](https://htaccessbook.com/)

## **2.7 Character Definitions**

This isn't an exhaustive list of characters, but rather sort of a cheat-sheet of the most commonly used regular expressions, flags, and status-codes. No need to memorize any of this — it's here as a quick-guide for easy copy, paste, and go. There's really not too many of them, and they're easily picked up as you work with .htaccess. So without further ado…

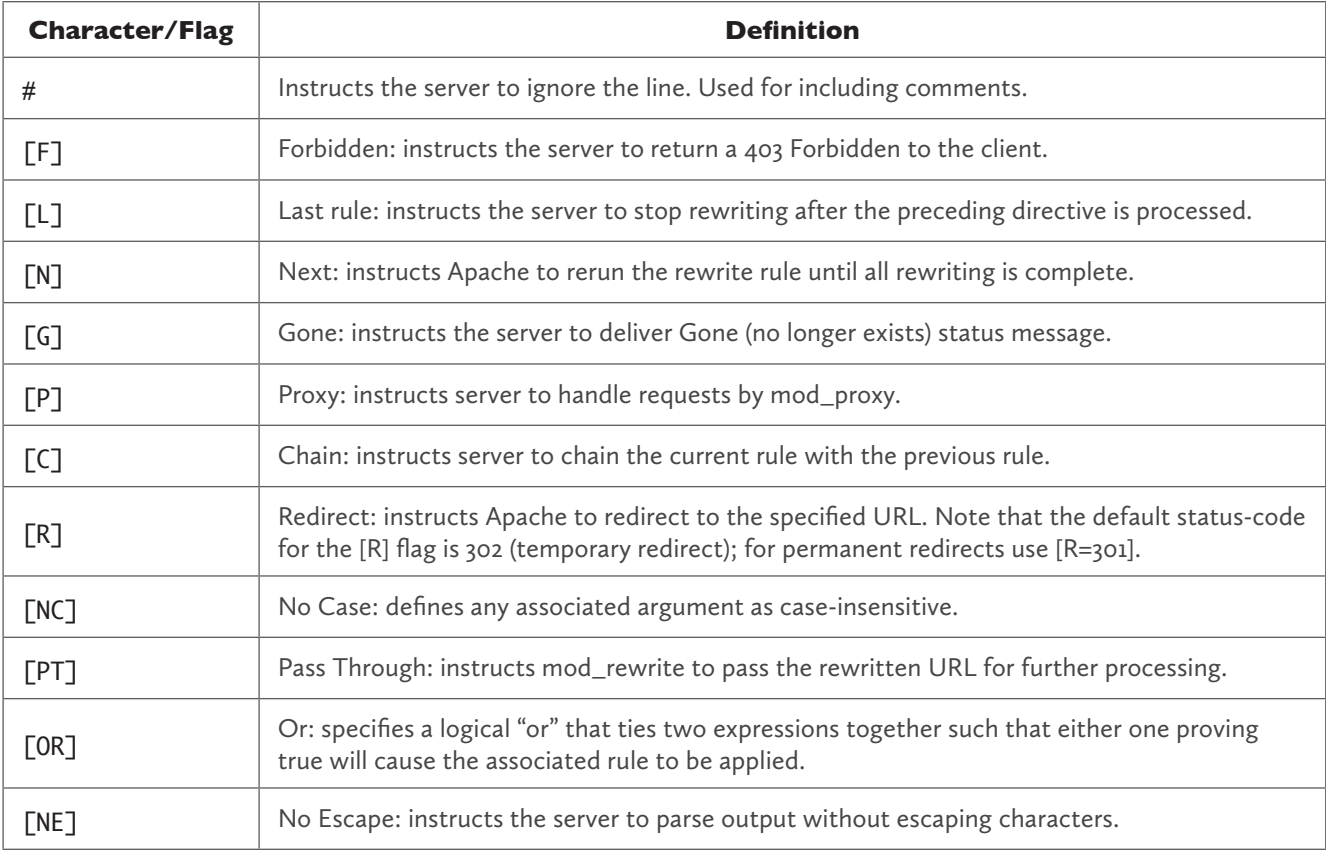

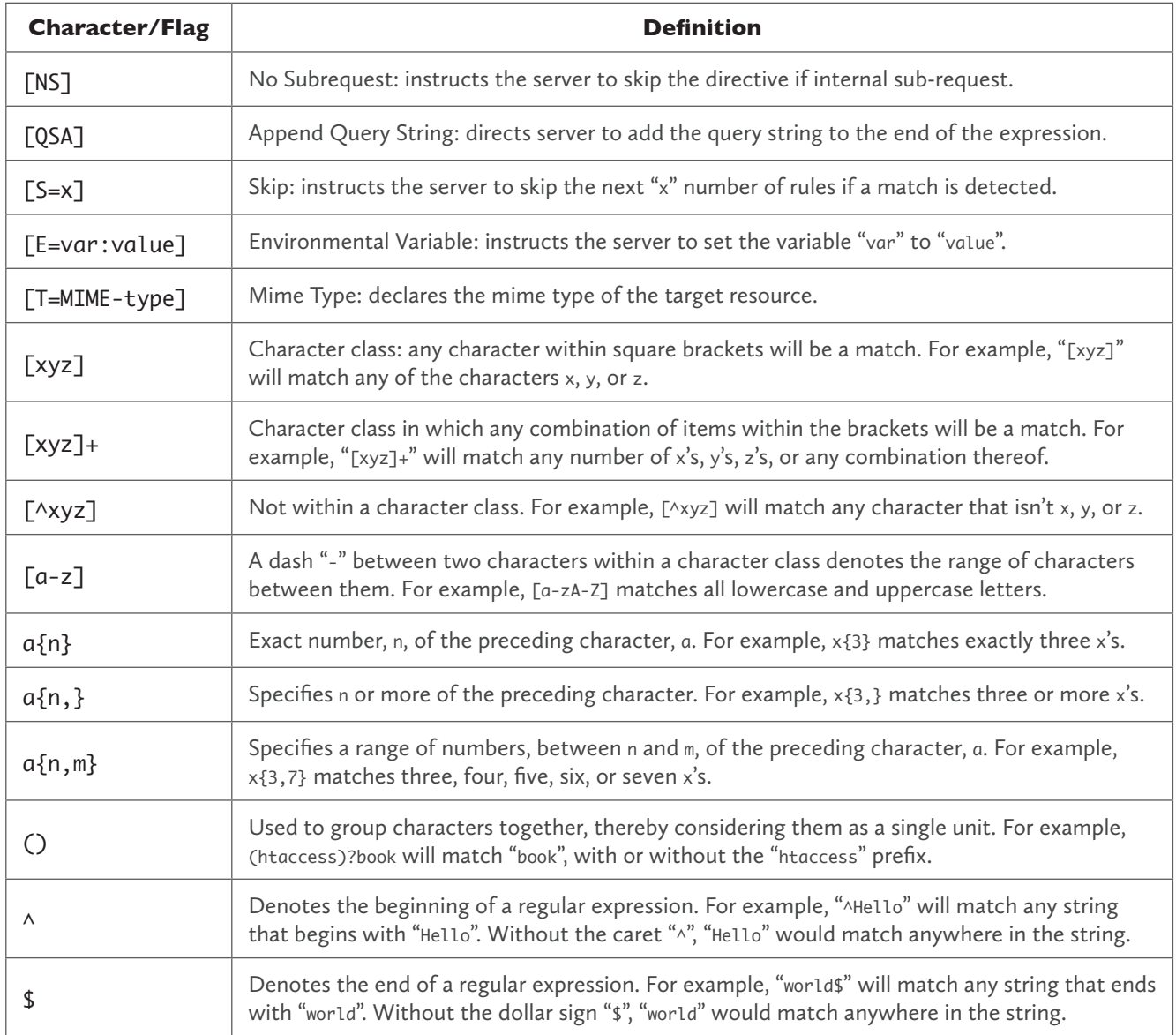

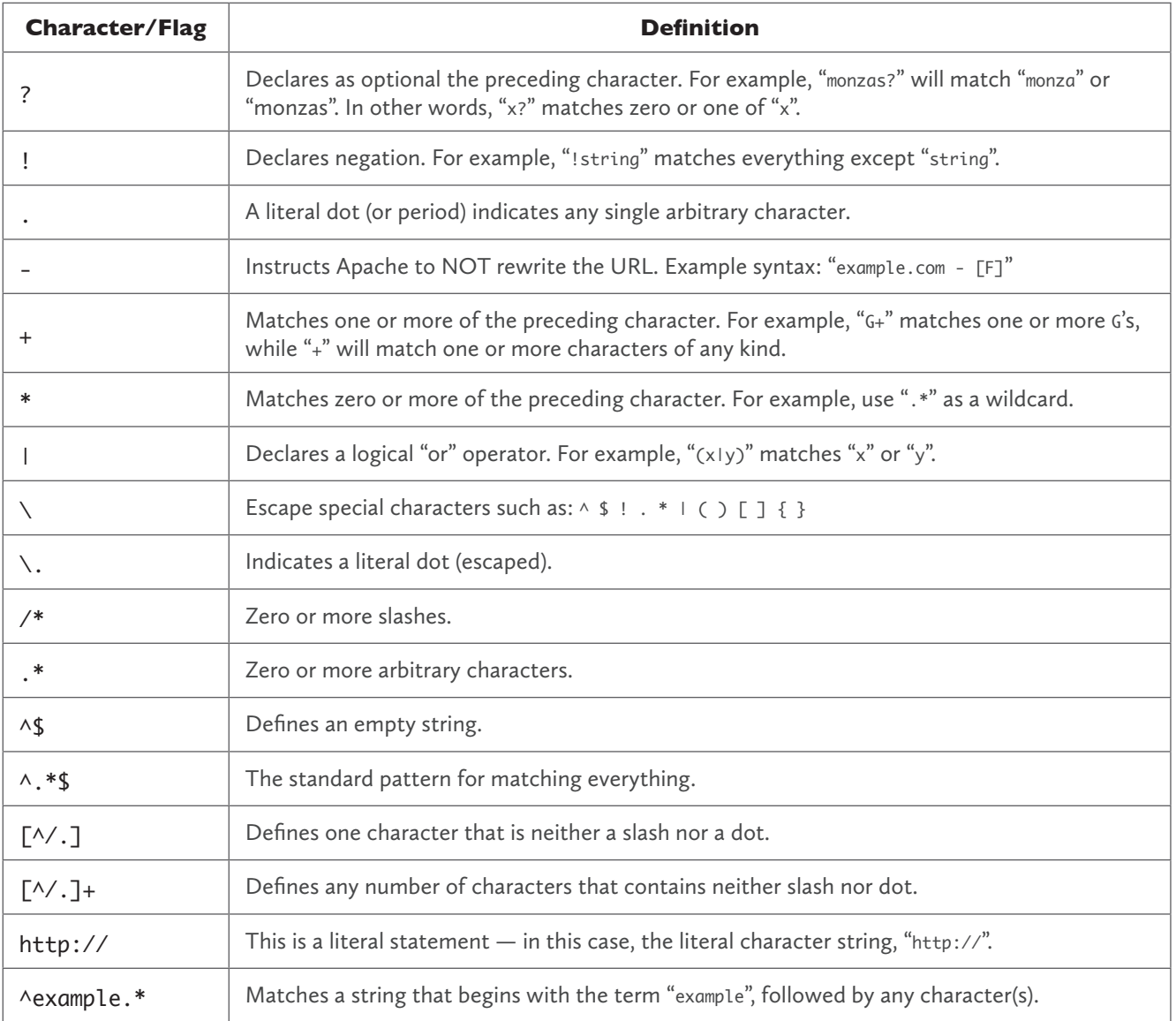

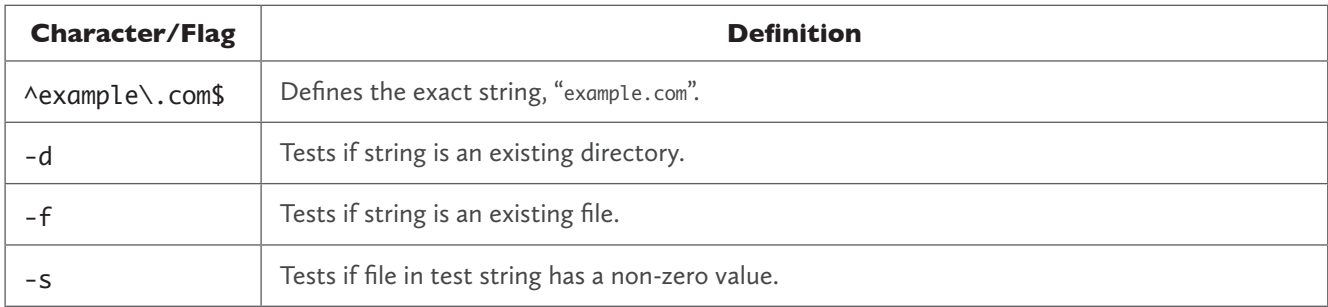

## **Server status-codes**

Lastly, here is a short-list of some of the most-commonly used status-codes (e.g., used when redirecting and rewriting URLs):

- **301** Moved Permanently
- **302** Moved Temporarily
- **403** Forbidden
- **404** Not Found
- **410** Gone

For a complete list of status-code definitions, visit:<https://htaccessbook.com/g>

## **About the .htaccess Character Reference**

This guide is an excerpt from the book *.htaccess made easy*, a practical guide for administrators, designers & developers. Learn more @ [htaccessbook.com](https://htaccessbook.com/)